*Quelques rappels...*

## D'une base b ( $2 \le b \le 16$ ) vers le décimal

Comment convertir en décimal le nombre  $10011_2$ ?

 $10011_2 = 1 \times 2^4 + 0 \times 2^3 + 0 \times 2^2 + 1 \times 2^1 + 1 \times 2^0 = 16 + 2 + 1 = 19$ 

Voici un programme itératif qui réalise ce changement de base

```
def bTodec(mot,b):
    assert (b>1 and b<17) ,"b doit être compris entre 2 et 16"
    assert (type(mot) == str), "Le nombre n doit être une chaîne de caractères"
    signes=["0","1","2","3","4","5","6","7","8","9","A","B","C","D","E","F"]
    resul=0
    p = len(mot)print(p)
    for i in range(p):
        resul=resul+signes.index(mot[i])*b**(p-i-1)
    return resul
print(bTodec('10011',2))
print(bTodec('4D',16))
```
#### Analysons ce programme

• La première ligne permet de s'assurer que les conditions sur *b* sont assurées.

• La deuxième s'assure que le nombre à convertir est passé en paramètre sous forme de chaîne de caractères.

• La liste signes nous permet d'avoir accès aux symboles représentant les nombres jusqu'à la base 16. Ainsi qu'aux nombres représentés, en effet : signes.index("B") vaut 11

• Puis on boucle sur la longueur de mot en additionnant à chaque tour à resul la valeur de signes.index(mot[i])×*b p*−*i*−1 .

Tester ce programme avec différentes bases **A** FAIRE 1:

## *Une version récursive...*

l'objectif de ce TP est d'écrire une version récursive de ce programme. L'idée est : bTodecr ('10011' , 2)= $1 \times 2^4$  + bTodecr ('0011' , 2)

#### Rappelons les trois règles :

• Un algorithme récursif doit avoir un "état trivial" , cela permet d'avoir une condition d'arrêt.

• Un algorithme récursif doit conduire vers cet "état d'arrêt", cela permet de ne pas faire une infinité d'appels récursifs.

• Un algorithme récursif s'appelle lui même...

# Question 1:

Dans notre cas quel est "l'état trivial"?

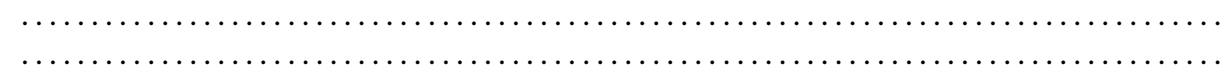

# **2** OUESTION 2:

Expliquer ce qui va conduire à cet "état trivial".

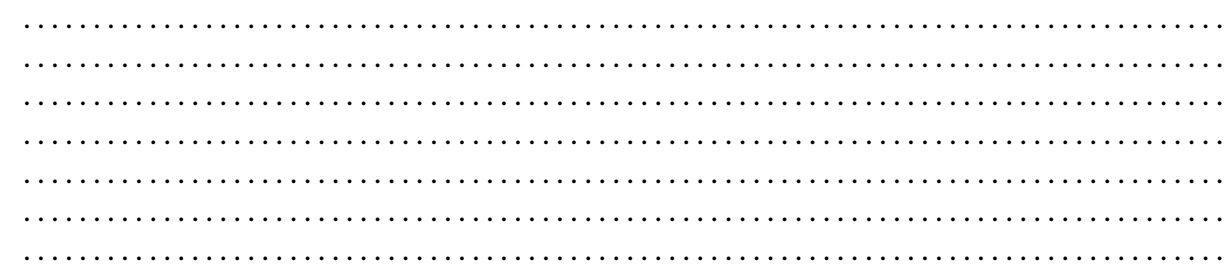

# $\overrightarrow{A}$  FAIRE 2:

-

Réaliser une version récursive du programme précédent.

# Écrire votre programme ici